# **5. Material y Métodos**

## **5.1 Material**

## **5.1.1 Reactivos y Solventes.**

Se utilizaron los siguientes reactivos:

- Acetato de etilo 99.5% Reactivo Industrial.
- Acetona
- Ácido acético 99.7%.
- Ácido clorhídrico diluido al [37.0%, 1%, 2N] saturado con NaCl, 5N.
- Ácido sulfúrico concentrado
- Benceno 99.8%
- Cloroformo 99.7%
- Cloruro de sodio 97%
- Etanol
- Hexano 99.8%
- Hidróxido de amonio.
- Hidróxido de Potasio 0.5N
- Magnesio
- Metanol 99.8%
- NaOH 2 N
- Peróxido de Hidrogeno al 6%
- Piridina
- Placas de Cromatografía de placa fina.
- Polvo de Zinc
- Reactivo de Baljet
- Reactivo de Emerson
- Reactivo de gelatina
- Reactivo de Guignard (picrato de sodio).
- Reactivo de Hager
- Reactivo de Meyer
- Reactivo de Wagner
- Reactivo de Dragendorff
- Reactivo de Rosenthaler
- Solución al 5% de nitroprusiato de sodio en agua.
- Vapores de amoiaco
- Viruta de magnesio amalgamado
- Yodo

Para los reactivos que se utilizaron se necesitaron los siguientes solventes y reactivos:

- Ácido pícrico
- Ácido nítrico
- Agua destilada
- Alcohol metílico
- Carbonato de sodio
- Cloruro férrico
- Cloruro mercúrico
- Etanol
- Éter etílico
- Gelatina pura
- Hidróxido de sodio
- Nitrato de bismuto pentahidratado
- Vainillina
- Yoduro de potasio
- Yodo

## **5.1.2 Aparatos e Instrumentos en general.**

- Aparato de Resonancia Magnética Nuclear, Varian. 200MHz, Gemini 2000.
- Balanza de precisión.
- Columnas de vidrio empacado con sílicagel.
- Sistema de reflujo
- Rotavapor BÜCHI R-124; BÜCHI B-480
- Sistema de destilación. Vidrio 24/40

## **5.2 Métodos**

## **5.2.1 Selección de área de colecta**

El Agave en estudio, en este caso *Agave applanata*, crece en los Estados de Puebla, Tlaxcala y Veracruz. Estos tres estados cuentan con una gran diversidad de flora por su clima. Se escogió el Estado de Tlaxcala por que se encuentra la mayor diversidad de Agavaceas, por la facilidad que se tiene para ir a recolectarla en ese lugar y por que el proyecto esta involucrado con el Instituto Tecnológico Agropecuario del Estado de Tlaxcala . Este municipio cuenta con suelos de barro café claro recubierto de la capa coluvial arenosa. (Gobierno del Estado de Tlaxcala, http://www.elocal.gob.mx/wb2/ELOCAL/EMM\_tlaxcala)

#### **5.2.2 Localización y clima del Estado de Tlaxcala.**

El Estado de Tlaxcala, cuenta con una extensión territorial de 4.060 Km<sup>2</sup>, sus coordenadas extremas son: 19° 05´ y 97° 44´ de latitud norte y 97° 37´ y 98° 42´ de longitud oeste. (Rancaño, 2001).

 Por lo general la temperatura media anual oscila entre los 11.8 y 15°C. Las temperaturas no soy muy elevadas y casi nunca sobrepasan los 30 °C, en las madrugadas de los meses de invierno son frecuentes las heladas y las temperaturas llegan a disminuir por debajo de los 0°C. (Rancaño, 2001). En Tlaxcala las lluvias son frecuentes entre los meses de junio y septiembre y de noviembre a marzo son escasas. Hay que aclarar que no llueve de manera similar en todo el estado, en la zona la Malinche se calcula que la precipitación es de 1000 mm, mientras que en los llanos de Apan y Pie Grande y en el gran llano de Huamantla, se calcula entre 600 y 700 mm, respectivamente en el centro y sur del estado, anualmente caen unos 800 mm de lluvia (Rancaño, 2001).

 En el siguiente mapa se muestra toda la región del estado de Tlaxcala (Figura 5.2.1). Ver siguiente página.

#### **5.2.2 Ecología del Estado de Tlaxcala**

La accidentada topografía del Estado y los diferentes tipos de climas, originan una gran diversidad en la flora, los cuales se encuentran viviendo desde las cactáceas hasta los Bosques de pino, juníperos, etc (Flores y Mata, 1978).

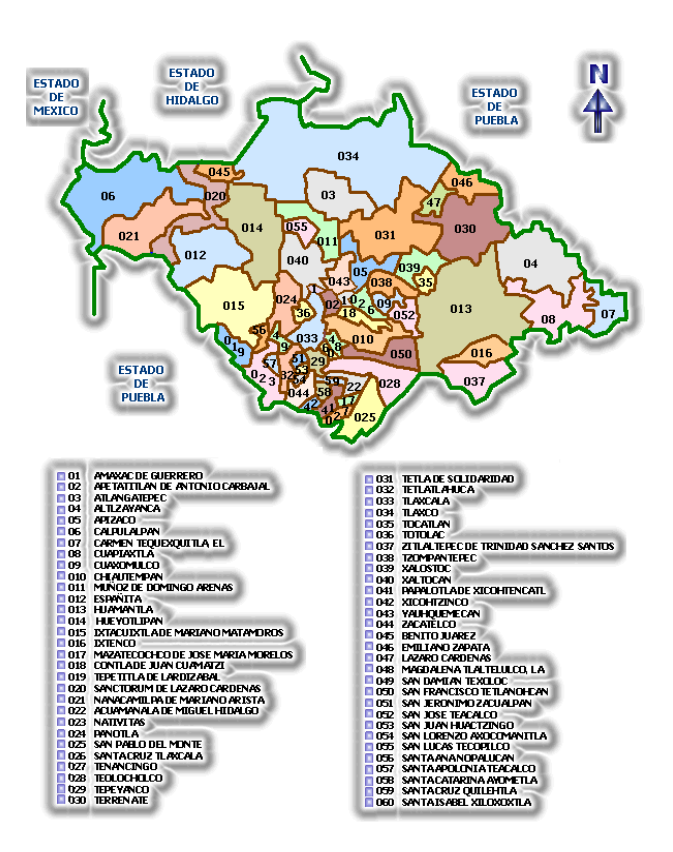

Figura 5.2.1 División política del Estado de Tlaxcala (INEGI).

 Como en el Estado de Tlaxcala se encuentran identificadas 8 regiones topográficas (Figura 5.2.2) y éstas comparten características similares en cuanto a relieve, clima, suelo, vegetación y fauna, la descripción en cuanto a la condición ecológica de los diferentes genotipos identificados se realizó en general para cada región donde habitan las cactáceas.

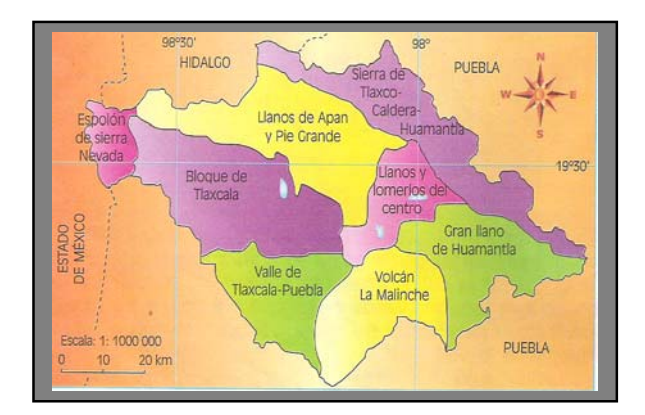

Figura 5.2.2 Regiones fisiográficas del Estado (INEGI).

#### **5.2.3 Recolección de** *Agave applanata* **y Región topográfica Tlaxco-**

## **Caldera-Huamantla**

 En la región fisiográfica de la **Sierra de Tlaxco Caldera Huamantla** en la parte baja que se le conoce con el nombre de Sierra de Huamantla. Esta está representada principalmente por los municipios de Altzayanca, Cuapiaxtla, Huamantla y El Carmen tequexquitla . *Agave applanata* fue recolectada en esta región, en el municipio de Altzayanca.

 En esta región predomina el clima templado semi seco, provocando que las lluvias caigan del lado poblano y al entrar al Estado de Tlaxcala, los vientos sean fríos y secos; hábitat donde se encuentra la mayor diversidad de Ca*ctáceas* del Estado, así como de *Agavaceas* tanto en número como en especies.

 Hay varios tipo de flora en el lugar, pero en cuanto a la *Familia Agavaceae* los géneros representativos son: *Agave, Nolina Dasylirion y Yucca. de los cuales se encontraron a el Agave horrida* (maguey de cerro), *A. aplanata, A. salmiana var. feroz, A. salminana, Nolina parviflora (Palma china), N. longifolia (Palma), Dasylirion acrotriche (Palma de zotol o cucharilla) y la Yucca filifera (Izote).* 

#### **5.2.4 Colecta de plantas y confirmación botánica.**

La confirmación botánica se hizo con ayuda del profesorado de la UDLA,P y de búsqueda bibliográfica. Esto se logró con la colecta de algunas pencas y realizando el estudio botánico.

 Cuando se hace una descripción botánica, se observa el tipo de roseta a la que pertenece la penca. También la forma de crecimiento, ya que esta puede ser como arborescencia o terrenal. Se puede ver un ejemplo en la figura 5.2.3.

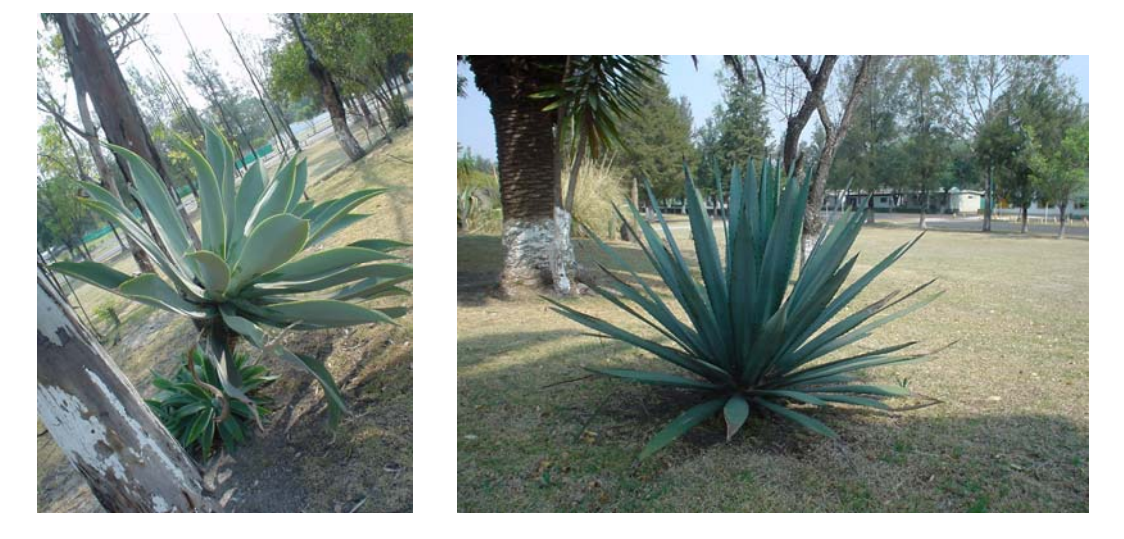

(a) Crecimiento arbóreo. (b) Crecimiento a suelo.

Figura 5.2.3 Crecimiento arbóreo o de suelo de Agaves.

 Para que lleguen a su edad madura requieren de varios años de crecimiento. Después las hojas del agave crecen en forma de espiral y se separan poco a poco del brote (centro). En algunas ocasiones las hojas son delgadas pero carnosas. Por lo tanto se observa lo delgado de la hoja, la forma del borde lateral continuo o discontinuo; el color y la forma de la espina, tanto la de la punta como la del borde lateral, y el tamaño de esta para describir la especie que se esta analizando botánicamente. Pero se pone más atención en la variedad madura. Trelease pone énfasis en la forma de los "dientes", o las espinas del borde, ya que estas son características de algunas especies de *agaves*.

También hay que tomar en cuenta que en algunas ocasiones el color de la espina tiene relación con la edad del agave y la temporada o estados de crecimiento. (Gentry, 1982) Como se observa en la figura 5.2.4.

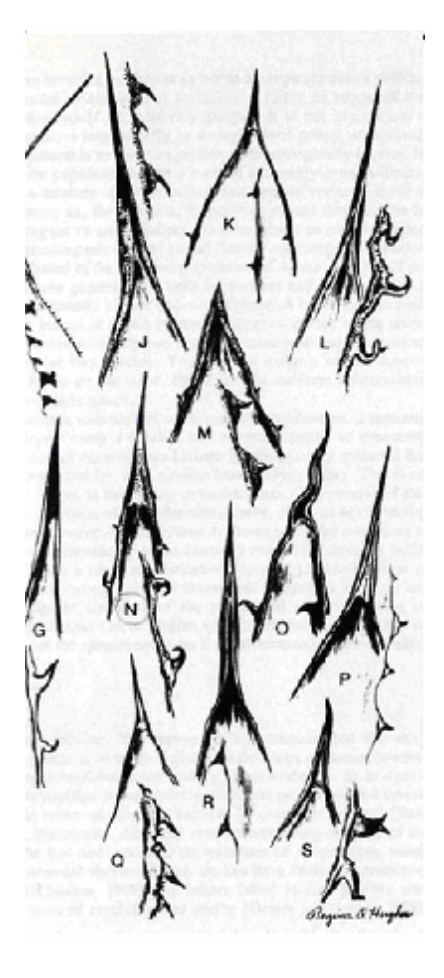

figura 5.2.4. Forma de las espinas. La letra N pertenece a *A. applanata.* (Gentry,1982)

 Por eso se observa el crecimiento de la hoja en forma lanceolada y de largo. A esto se le llama variación del crecimiento ontológico. (Gentry, 1982) Esto se puede observar en la figura 5.2.5.

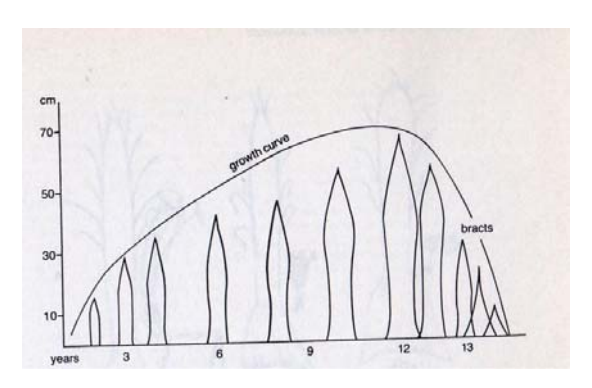

figura 5.2.5 Variación del crecimiento ontológico de la hoja de agave. (Gentry, 1982)

 También, si se llega a presentar la oportunidad, se puede hacer análisis botánico de la inflorescencia. Pero esto solo sucede una vez en la vida del agave. Se mide la altura de la inflorescencia, la forma y se analizan las flores. (Gentry, 1982) Como se puede ver la comparación con otras especies, pero del mismo grupo en la figura 5.2.6.

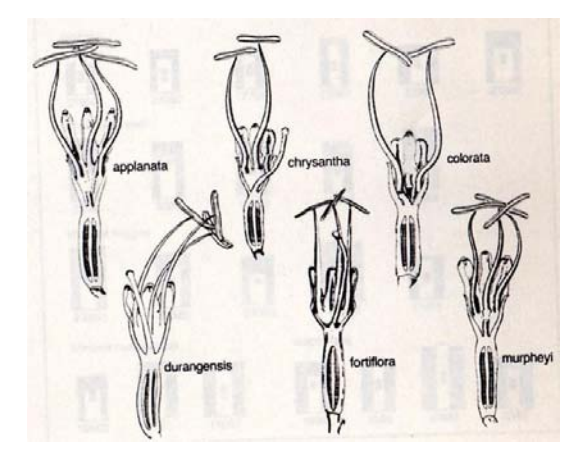

figura 5.2.6 Flores del grupo Ditepalae. (Gentry, 1982)

## **5.2.5 Desecación y análisis de fibras y estomas.**

Ya que la planta fue recolectada, se hace el estudio de Fibras y estomas. Ya que este tiene que ser con hoja verde. La epidermis tiene aberturas microscópicas rodeadas por 2 células guardianas. Estas aberturas permiten que se lleve a cabo el intercambio gaseoso. Se le llaman estomas a la abertura o poro, junto con las células guardianas. Las células guardianas se abren y cierran para regular la pérdida de agua. Los estomas se encuentran en las hojas, tallos y hasta en las flores de algunas plantas. En el caso del agave se analizaron los de la hoja. En la figura 5.2.7 se observa el mecanismo estomático con diferentes vistas. (Salisbury y Jensen,1988)

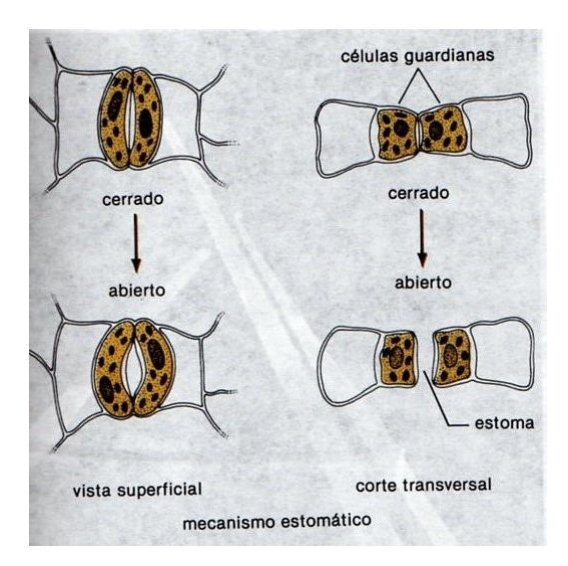

Figura 5.2.7 Abertura y cierre de células guardianas. Mecanismo estomático. (Salisbury y Jensen,1988)

 Hay cuatro tipos de estomas que se pueden observar en una hoja madura, que se diferencian por su arreglo celular de sus células subsidiarias. (Secretaria de salud, 2001) Estas son:

- A) Anomocítico o ranuláceo; que son células irregulares. Aquí el estoma esta rodeado por un número variable de células que generalmente no difieren de las de la epidermis.
- B) Anisocítico o crucífero; que son células desiguales. En este caso el estoma suele estar rodeado por 3 ó 4 células subsidiarias, de las que una es mas pequeña que las restantes.
- C) Diacítico o cariofiláceo; que son células transversales. El estoma esta acompañado de 2 células subsidiarias cuya pared común forma un ángulo recto con el estoma.

D) Paracítico o rubiáceo; que son células paralelas. Aquí podemos observar que el estoma presenta dos células subsidiarias, en las cuales el eje longitudinal es paralelo al eje del estoma. (Secretaria de salud, 2001)

Esto se podrá observar en la siguiente figura 5.2.8 mas claramente.

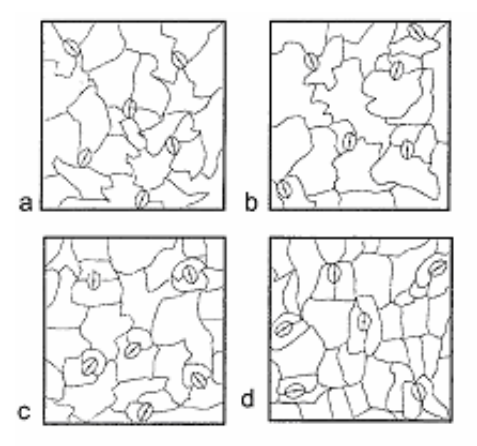

Figura 5.2.8. Tipos de estomas (Secretaria de Salud, 2001)

 El esclerénquima desempeña una función estructural de gran importancia para la planta. Esta tiene 2 tipos de células; la fibra y la esclereida. Las células de las fibras se caracterizan por su forma alargada y estrecha, sus paredes son gruesas y uniformes. Las esclereidas varían en forma y tamaño. Se caracterizan por ser gruesas y ásperas, como lo dice su nombre en griego. Y tanto las células de las fibras y la esclereidas son lignificadas, que significa que tienen lignina. La lignina es un polímero complejo formado por varios compuestos aromáticos, la mayoría fenólicos. Da el color café a la planta. Las dos células presentan paredes gruesas lignificadas la mayoría de las veces, alargadas, y con terminación en punta. Las células de la fibra se pueden encontrar en varios lugares de la planta, pero se agrupan de dos formas: las fibras del xilema (madera) o las fibras extraxilemáticas. Ambas funcionan como fortaleza y apoyo a la planta. (Secretaria de Salud, 2001)

 Después de hacer el análisis anterior, se coloca en proceso de desecación durante 1 semana y media aproximadamente en un lugar sin humedad y buscando que no llegara la luz del sol, para evitar transformaciones de sustancia producidas por el sol. Este se pica y se muele hasta obtener pedazos muy pequeños o hasta que se haga polvo y así obtener la cantidad suficiente para el análisis. En este caso se utilizaron 800 g de penca de maguey pulverizada y seca. En el caso de *Agave applanata* solo se cortaron lo mas pequeño posible ya que por su excesiva cantidad de fibra es muy difícil picarlo hasta hacerlo polvo.

#### **5.2.7 Pruebas fitoquímicas preliminares.**

Se tomaron aproximadamente 100 gramos de planta seca y se dejo macerando en Etanol durante 3 días. Este etanol macerado se filtró y se evaporó en un Rotavapor; y el extracto que se obtuvo de esto se utilizó para realizar las pruebas preliminares. Estas pruebas preliminares se explican a continuación.

 La mayoría de las veces hay plantas, miembros de familia o géneros que por lo común contienen principios activos, y tienen que decidir cual va a recoger en mayor cantidad. Y uno puede estar interesado sólo en algunos de sus constituyente como en; los alcaloides, saponinas, aceites esenciales, etc. Aparte, todas las partes de las plantas se pueden recolectar, por lo tanto se necesita decidir que parte se va a analizar, como hojas, tallos, flores, semillas, o todas las anteriores. Para así obtener las partes mas ricas de esas sustancias de interés. En estudios preliminares se utiliza desde 1 a 1000 g y orientarse a localizar cualitativa o cuantitativamente uno o varios principios activos. Los métodos pueden ser:

• Histológicos: que trata de la observación del comportamiento de cortes de tejidos frente a ciertos reactivos que formen colores, precipitados, etc.

- Químicos: que son tratamientos de extractos con agentes cromógenos, sustancias que formen precipitados, etc.
- Fisicoquímicos: aquí se utiliza cromatografía, analizando métodos espectroscópicos y espectrométricos.
- Biológicos: en donde se observa el efecto de extractos sobre cultivos de microorganismos, grupos de ratones, embriones, órganos aislados, tejidos, etc.

Las pruebas en las que se va a enfocar este estudio son, los siguientes:

## Alcaloides

#### A) *Extracto Etanólico*

Una porción del residuo se disuelve en ácido clorhídrico diluido, se agita y se filtra hasta que el filtrado sea completamente transparente. El filtrado se ensaya con los reactivos para alcaloides: Mayer, Dragendorff, Wagner y Hager. Se consideran como positivas las pruebas en las que aparece un precipitado (Domínguez, 1973 y Barba, 1997)

B) *Método Rápido de Webb* 

Aplicable desde 0.1 a 0.5 g, en el campo o en el laboratorio con 5 g del material seco pulverizado o su equivalente en planta fresca triturada. Se mezclan con suficiente HCl al 1% para formar una suspensión y obtener 2 mL de filtrado. La suspensión se vierte en un matraz erlenmeyer y se coloca al baño María a 80ºC. La mezcla se calienta 4 horas y se agita periódicamente. Después se retira la suspensión, se deja enfriar y se filtra. Si el filtrado es menor de 2 mL se añade al residuo suficiente HCl al 1% hasta ajustarlo a 2 mL. Por separado se ensayan alícuotas de de 0.2 mL del filtrado con volúmenes de 0.1 mL de reactivos de Mayer,

Dragendorff, Wagner y Hager. Los resultados se registran como abundante (4+), moderado (2+), escaso (+), dudoso ( $\pm$ ) y negativo (-) (Domínguez, 1973)

#### C) *Método de Caín y colaboradores*

El material seco (5 g) se tritura en una licuadora o en un mortero y se lleva a ebullición con etanol sobre una parrilla durante 30minutos, tratando de no evaporar el alcohol o si es necesario se agrega más alcohol. A continuación, el etanol se evapora al vacío y el residuo rojo – café, semisólido se disuelve en un tubo de ensayo con HCl 2 N saturado con NaCl, durante 20 minutos. La mezcla se filtra y se prueba con los siguientes reactivos: Mayer, Dragendorff, Wagner y Hager, considerándose como positiva la aparición de un precipitado (Domínguez, 1973).

Saponinas

## *A) Ensayo de agua caliente*

Disolver en un tubo de ensaye una porción del residuo etanólico con agua caliente y agitar vigorosamente por algunos minutos La formación de espuma estable por unos minutos con apariencia de panal de abejas se considera positiva (Domínguez 1973 y Barba, 1997)

#### *B) Rosenthaler*

A otra porción del residuo, se añade una gota del reactivo de Rosenthaler y una gota de ácido sulfúrico concentrado. Las saponinas de triterpenos pentacíclicos dan color violeta (Barba, 1997)

#### Triterpenos

Se disuelve una porción del residuo etanólico en 1 mL de cloroformo. Se agrega resbalando por las paredes del tubo, 1 mL de anhídrirdo acético y se deja reposar en frío. La aparición de colores rojo, rosa, verde, púrpura o azul en la interfase cuando

se añade 1 o 2 gotas de ácido sulfúrico concentrado, se considera positiva. (Domínguez 1973 y Barba, 1997)

#### Taninos

Se disuelven en agua una porción del residuo etanólico; se filtra y se toman alícuotas de 1 mL o para las pruebas con cloruro férrico y con reactivo de gelatina. En ambos casos se considera positiva la aparición de un precipitado.

 Los taninos hidrolizables y condensados se diferencian según el color o precipitación con sales férricas; los hidrolizables dan coloración y precipitados azulnegruzcos y los taninos condensados dan precipitados pardo – verdosos (Trease, 1986 y Barba, 1997)

#### Flavonoides

#### A) *Reacción con vapores de amoniaco*

Una porción del residuo etanólico se diluye con mas etanol. Una tira de papel filtro se impregna con el extracto diluido y se deja secar a temperatura ambiente; posteriormente, se someterá a la acción de vapores de amoniaco. El desarrollo de una coloración amarilla ocre se considera positiva (Barba, 1997).

#### B) *Shinoda*

A un tubo con el extracto diluido se le agrega un trocito de viruta de magnesio amalgamado y unas gotas de ácido clorhídrico concentrado. La aparición de colores que van del rojo profundo a magenta indica la presencia de una flavonona o dihidroflavonol. Dihidrochalconas y otros flavonoides no reaccionan (Harborne, 1989 y Barba, 1997)

#### C) *Pew´s*

A un tubo con el extracto diluido se le agrega polvo de zinc o/y unas gotas de ácido clorhídrico 5 N. Solo los dihidroflavonoles reaccionan para dar colores que van del rojo púrpura al rojo cereza. Flavononas, dihidrochalconas y otros flavonoides dan coloración rosa o café (Harborne, 1989 y Barba, 1997)

D) *Hidróxido de sodio*

A un tubo del extracto diluido se le agregan unas gotas de hidróxido de sodio diluido. La aparición de colores amarillo o naranja se considera indicativa de la presencia de flavonoides. (Barba, 1997)

Glucósidos cianogenéticos

La presencia de ácido clorhídrico en este grupo de compuestos, puede observarse por su reacción con picrato de sodio (Reactivo de Guignard). Una tira de papel impregnado con reactivo de Guignard se pone en la boca de un tubo que contenga una pequeña cantidad del extracto etanólico con unas gotas de que contenga una pequeña cantidad del extracto etanólico con unas gotas de cloroformo. Se calienta a 30 o 35 ºC y se observa la coloración que aparece en el papel. Un color rojo o rosa se considera positivo (Farnsworth, 1966; Domínguez, 1973 y Barba, 1997)

Glucósidos cardiotónicos y lactonas sesquiterpénicas

*A) Baljet* 

A 2 o 3 mL del extracto etanólico se le adicionan 3 o 4 gotas de reactivo, siendo positivas si se forma coloración anaranjada o roja obscura (Domínguez, 1973)

*B) Legal* 

En una porción del extracto etanólico se disuelven 2 o 3 gotas de piridina. Después se añaden, una gota de solución reciente al 5 % de nitroprusiato de sodio en agua y de 1 a 3 gotas de NaOH 2N. Se considera positivo cuando aparece un color rojo intenso (Domínguez, 1973).

41

#### *C) Cloruro de Antimonio*

El cloruro de antimonio se disuelve en cloroformo y se añade unas gotas al extracto etanólico, la aparición de un color violeta azulado se considera positiva. (Villar, 1999)

Cumarinas

Las cumarinas subliminales se detectan calentando los extractos acuosos en un tubo de ensaye tapado con papel filtro impregnado de una solución alcalina. Las cumarinas se recogerán en el papel. Si el papel exhibe puntos fluorescentes bajo luz U.V., la prueba es positiva. (Domínguez, 1973)

#### Antraquinonas

Reacción de Borntrager, se hierve unos cinco minutos 0.3 g de planta pulverizada con 10 mL de KOH 0.5N y 1ml de peróxido de hidrógeno al 6 %. Después se enfría la suspensión y se filtra o centrifuga. El filtrado se acidula con 10 gotas de ácido acético y después se extrae con 10 mL de benceno. La capa bencénica se pone amarilla, se separa y 5 mL de solución bencénica se agita con 2.5 mL de hidróxido de amonio. Las antraquinonas colorean de rojo la capa alcalina (Domínguez, 1973)

## **5.2.8 Preparación de Reactivos para realizar Pruebas Preliminares.**

- 1.- Reactivo de Hager: Solución saturada de ácido pícrico en agua.
- 2.- Reactivo de Mayer: En un matraz Erlenmeyer de 125 mL, disolver 1.36 g de cloruro mercúrico con 60 mL de agua. En otro matraz de la misma capacidad, disolver en agua 5 g de yoduro de potasio. Mezclar las soluciones y aforar a 100 mL. El reactivo sólo se agrega a soluciones previamente aciduladas, con ácido clorhídrico o ácido sulfúrico.
- 3.- Reactivo de Wagner: En un matraz volumétrico de 100 mL, disolver 1.27 g de yodo

(resublimado) y 2 g de yoduro de potasio en 20 mL de agua; aforará la solución a 100 mL con agua destilada.

- 4.- Reactivo de Dragendorff: En un matraz Erlenmeyer de 125 mL, disolver 8 g de nitrato de bismuto pentahidratado con 20 mL de ácido nítrico (cuya densidad sea 1.18 g/mL, o sea al 30% ). En otro matraz colocar 27.2 g de yoduro de potasio con 50 mL de agua. Mezclar las dos soluciones y dejarlas en reposo durante 24 horas. Decantar la solución (para separar residuos de cristales de nitrato de potasio) y aforar con agua a 100 mL. Se puede recoger el precipitado marrón naranja una vez agregado el reactivo al extracto y liberar los alcaloides con solución de carbonato de sodio. Extraer con éter etílico.
- 5.- Reactivo de Rosenthaler: Diluir 1 g de vainillina en 100 mL de etanol.
- 6.- Cloruro férrico: Disolver 1.25 g de cloruro férrico en 25 mL de agua y aforar a 50mL con alcohol metílico.
- 7.- Reactivo de gelatina: 1 g de gelatina pura se hidrata con 100 mL de agua.
- 8.- Reactivo de Guinard: Aforar 1 g de carbonato de sodio y 100 mg de ácido pícrico a 100 mL.
- 9.- Reactivo de Baljet:

Solución A.- 1 g de ácido pícrico se afora con 100 mL de etanol.

 Solución B.- 10 g de hidróxido de sodio se afora a 100 mL con agua. (Domínguez, 1973)

## **5.2.9 Extractos y desengrasado.**

Para la preparación del extracto se utilizo 700g de planta seca y molida. Después se dejo en reflujo por 4 horas en 3.5 litros de Hexano. Al finalizar se filtró y se evaporo en un rotavapor. El extracto obtenido del rotavapor se le agregó metanol, se disolvía bien en el extracto y después se calentó y se enfrió con hielo para que se formara un precipitado.

#### **5.2.10 Separación de extractos por métodos cromatográficos.**

En este paso, se utiliza como método de separación la cromatografía en columna. La fase móvil es el solvente hexano y la fase estacionaria es la sílica. La columna cromatográfica va a estar por medio de una polaridad creciente, de acuerdo a los solventes que se utilicen. Se utilizó 3.4 g de extracto hexánico desengrasado y 350 g de sílica en el caso de *Agave applanata*. Dependiendo de el peso de la muestra, es el tamaño y diámetro de la columna cromatográfica. En este caso utilizando una columna de 160 cm de largo con 3 cm de diámetro.

#### **5.2.11 Hidrólisis de Saponinas**

La hidrólisis de saponinas se realizó de la siguiente forma: Se tomaron 0.5 g de extracto de acetato de etilo desengrasado. A éste se le adicionó 25 mL de ácido sulfúrico 1M y 25 mL de Etanol. Se dejó a reflujo por 4 horas y se dejó enfriar, después se neutralizó lo obtenido con bicarbonato de sodio (Na2CO3). La muestra se extrajo con acetato de etilo y se lavó con agua destilada con bicarbonato y se separó la fase orgánica para análisis espectroscópico. Se separó con una columna cromatográfica de sílica gel. Y a las fracciones de diferente polaridad se les hizo análisis espectroscópico. En el caso de la separación se observará la presencia de la aglicona. La aglicona es la parte activa de la saponina (Ding, *et al* 1988).

# **5.2.12 Caracterización de compuestos por métodos espectroscópicos y espectrométricos.**

Una vez que la mezcla a estudiar se ha separado, es muy común el uso de técnicas espectroscópicas para identificar compuestos individuales. Muchas técnicas de este tipo tienen como base la interacción de un compuesto con la radiación electromagnética, la cual se puede considerar como una partícula, llamada fotón u onda que viaja a velocidad de la luz (Fox, 2000).

## **5.2.12.1Resonancia Magnética Nuclear**

Los electrones, protones y neutrones tienen espín. Un núcleo que contiene un número impar de protones o de neutrones tiene un espín y es magnéticamente activo. El núcleo más pequeño que tiene estas características es el 1 H. (Otros que satisfacen esta característica son  ${}^{17}O$ ,  ${}^{13}C$ ,  ${}^{19}F$  y  ${}^{31}P$ ). Estos núcleos se comportan como si giraran en torno a un eje y por lo tanto tienen movimiento angular. Como el núcleo tiene carga positiva, este movimiento de rotación sobre un eje hace que se comporte como si fuera un imán diminuto. Estos pueden tener diferentes tipos de estados de energía. .(Fox, 2000)

La interpretación de los siguientes ayuda a averiguar lo siguiente:

- A partir del número de señales se establece el número de tipos distintos de núcleos presentes,
- El desplazamiento químico de cada señal revela detalles acerca del ambiente químico de cada tipo de núcleo,
- El desdoblamiento de las señales permite deducir cuantos protones vecinos tiene de cada uno (Fox, 2000).

En Espectroscopia de RMN de <sup>1</sup>H proporciona cuatro elementos importantes:

- El número de señales distintas,
- El desplazamiento químico,
- El patrón de desdoblamiento,
- La integración de la intensidad de las señales (Fox, 2000).

Con ayuda de estos datos se analizaron los espectros de los distintos métodos que se realizaron para el proyecto.

 El método que se realizó en esta Tesis se puede observar como diagrama de flujo en el Anexo I.